## Distributed-Memory Programmiermodelle II

#### Stefan Lang

Interdisziplinäres Zentrum für Wissenschaftliches Rechnen Universität Heidelberg INF 368, Raum 532 D-69120 Heidelberg phone: 06221/54-8264 email: Stefan.Lang@iwr.uni-heidelberg.de

#### WS 12/13

<span id="page-0-0"></span>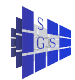

# Distributed-Memory Programmiermodelle II

Kommunikation über Nachrichtenaustausch

- **MPI Standard**
- **Globale Kommunikation auf verschiedenen Topologien** 
	- $\blacktriangleright$  Feld (1D / 2D / 3D)
	- ► Hypercube
- **Lokaler Austausch**

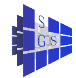

# MPI: Einführung

Das Message Passing Interface (MPI) ist eine portable Bibliothek von Funktionen zum Nachrichtenaustausch zwischen Prozessen.

- MPI wurde 1993/94 von einem internationalen Gremium entworfen.
- **IST** Ist auf praktisch allen Plattformen verfügbar, inklusive der freien Implementierungen MPICH und LAM.
- **O** Merkmale:
	- ► Bibliothek zum Binden mit C-, C++- und FORTRAN-Programmen (keine Spracherweiterung).
	- ► Große Auswahl an Punkt-zu-Punkt Kommunikationsfunktionen.
	- ► Globale Kommunikation.
	- ▶ Datenkonversion für heterogene Systeme.
	- ► Teilmengenbildung und Topologien.
- MPI besteht aus über 125 Funktionen, die auf über 200 Seiten im Standard beschrieben werden. Daher können wir nur eine kleine Auswahl der Funktionalität betrachten.
- MPI-1 hat keine Möglichkeiten zur dynamischen Prozesserzeugung, dies ist in MPI-2 möglich, ebenso Ein-/Ausgabe.

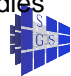

## MPI: Hello World

{

}

```
#include <stdlib.h>
#include <stdio.h>
#include "mpi.h"
int main (int argc, char *argv[])
    int my_rank, P;
    int dest, source;
    int tag=50;
    char message[100];
    MPI Status status;
    MPI_Init(&argc,&argv);
    MPI_Comm_size(MPI_COMM_WORLD,&P);
    MPI_Comm_rank(MPI_COMM_WORLD,&my_rank);
    if (my_rank!=0)
    {
        sprintf(message,"I am process %d\n", my_rank);
        dest = 0;MPI_Send(message,strlen(message)+1,MPI_CHAR,
                 dest,tag, MPI_COMM_WORLD);
    }
    else
    {
        puts("I am process 0\n");
        for (source=1; source<P; source++)
        {
            MPI_Recv(message,100,MPI_CHAR,source,tag,
                     MPI_COMM_WORLD,&status);
            puts(message);
        }
    }
    MPI_Finalize();
    return 0;
```
- SPMD-Stil!
- Übersetzen und starten geht mit

mpicc -o hello hello.c mpirun -machinefile machines -np 8 hello

machines enthält Namen der zu benutzenden Rechner.

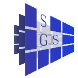

## MPI: Blockierende Kommunikation I

- MPI unterstützt verschiedene Varianten blockierender und nicht-blockierender Kommunikation, Wächter für die **receive**-Funktion, sowie Datenkonversion bei Kommunikation zwischen Rechnern mit unterschiedlichen Datenformaten.
- Die grundlegenden blockierenden Kommunikationsfunktionen lauten:

```
int MPI_Send(void *message, int count, MPI_Datatype dt,
             int dest, int tag, MPI Comm comm);
int MPI_Recv(void *message, int count, MPI_Datatype dt,
             int src, int tag, MPI_Comm comm,
             MPI_Status *status);
```
- **Eine Nachricht in MPI besteht aus den eigentlichen Daten und einer** Hülle (engl. envelope).
- Die Daten sind immer ein Array von elementaren Datentypen. Dies erlaubt MPI eine Datenkonversion vorzunehmen.

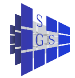

## MPI: Blockierende Kommunikation II

- Die Hülle besteht aus:
	- **1** Nummer des Senders,
	- <sup>2</sup> Nummer des Empfängers,
	- Tag,
	- und einem Communicator.
- Nummer des Senders und Empfängers wird als Rank bezeichnet.
- Tag ist auch eine Integer-Zahl und dient der Kennzeichnung verschiedener Nachrichten zwischen identischen Kommunikationspartnern.
- Ein Communicator ist gegeben durch eine Teilmenge der Prozesse und einen Kommunikationskontext. Nachrichten, die zu verschiedenen Kontexten gehören, beeinflussen einander nicht, bzw. Sender und Empfänger müssen den selben Communicator verwenden.
- Zunächst verwenden wir nur den Default Communicator MPI\_COMM\_WORLD (alle gestarteten Prozesse).

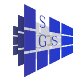

## MPI: Blockierende Kommunikation III

- $\bullet$  MPI Send ist grundsätzlich blockierend, es gibt jedoch diverse Varianten:
	- ► buffered send (B): Falls der Empfänger noch keine korrespondierende **recv**-Funktion ausgeführt hat, wird die Nachricht auf Senderseite gepuffert. Ein "buffered send" wird, genügend Pufferplatz vorausgesetzt, immer sofort beendet. Im Unterschied zur asynchronen Kommunikation kann der Sendepuffer message sofort wiederverwendet werden.
	- ▶ synchronous send (S): Ende des synchronous send zeigt an, dass der Empfänger eine **recv**-Funktion ausführt und begonnen hat, die Daten zu lesen.
	- ready send  $(R)$ : Ein ready send darf nur ausgeführt werden, falls der Empfänger bereits das korresponierende **recv** ausgeführt hat. Ansonsten führt der Aufruf zum Fehler.
- Die entsprechenden Aufrufe lauten MPI\_Bsend, MPI\_Ssend und MPI\_Rsend.
- O Der MPI\_Send-Befehl hat entweder die Semantik von MPI\_Bsend oder MPI\_Ssend, je nach Implementierung. MPI\_Send kann also, muss aber nicht blockieren. In jedem Fall kann der Sendepuffer message sofort nach beenden wieder verwendet werden.

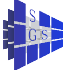

## MPI: Blockierende Kommunikation IV

- **O** Der Befehl MPI\_Recv ist in jedem Fall blockierend.
- **O** Das Argument status enthält Quelle, Tag, und Fehlerstatus der empfangenen Nachricht.
- **Für die Argumente src und tag können die Werte MPI\_ANY\_SOURCE** bzw. MPI\_ANY\_TAG eingesetzt werden. Somit beinhaltet MPI\_Recv die Funktionalität von **recv\_any**.
- Eine nicht-blockierende Wächterfunktion für das Empfangen von Nachrichten steht mittels

```
int MPI_Iprobe(int source, int tag, MPI_Comm comm,
               int *flag, MPI_Status *status);
```
zur Verfügung.

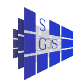

# MPI: Nichtblockierende und globale Kommunikation I

Für nichtblockierende Kommunikation stehen die Funktionen

```
int MPI_ISend(void *buf, int count, MPI_Datatype dt,
              int dest, int tag, MPI_Comm comm,
              MPI_Request *req);
int MPI IRecv(void *buf, int count, MPI Datatype dt,
              int src, int tag, MPI_Comm comm,
              MPI_Request *req);
```
zur Verfügung.

- **Mittels der MPI** Request-Objekte ist es möglich, den Zustand des Kommunikationsauftrages zu ermitteln (entspricht unserer **msgid**).
- Dazu gibt es (unter anderem) die Funktion

int MPI Test(MPI Request \*req, int \*flag, MPI Status

 $\bullet$  Das flag wird auf true ( $\neq$  0) gesetzt, falls die durch reg bezeichnete Kommunikationsoperation abgeschlossen ist. In diesem Fall enthält status Angaben über Sender, Empfänger und Fehlerstatus.

Zu beachten ist dabei, dass das MPI\_Request-Objekt ungültig wird, sobald MPI\_Test mit flag==true zurückkehrt. Es darf dann nicht mehr verwendet werden.

## MPI: Nichtblockierende und globale Kommunikation II

Für die globale Kommunikation stehen zur Verfügung (u. a. ):

int MPI Barrier(MPI Comm comm);

blockiert alle Prozesse eines Communicators bis alle da sind.

 $\bullet$ int MPI Bcast(void \*buf, int count, MPI Datatype dt, int root, MPI\_Comm comm); verteilt die Nachricht in Prozess root an alle anderen Prozesse des

Communicator.

Für das Einsammeln von Daten stehen verschiedene Operationen zur Verfügung. Wir beschreiben nur eine davon:

```
int MPI_Reduce(void *sbuf, void *rbuf, int count, MPI_Datatype
               MPI_Op op, int root, MPI_Comm comm);
```
kombiniert die Daten im Eingangspuffer sbuf aller Prozesse mittels der assoziativen Operation op. Das Endergebnis steht im Empfangspuffer rbuf des Prozesses root zur Verfügung. Beispiele für op sind MPI\_SUM, MPI\_MAX.

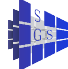

# Alle-an-alle: 1D Feld, Prinzip

Ring lassen wir weg und gehen gleich zum 1D-Feld: Jeder schickt in beide Richtungen.

0 1 2 3

Jeder will ein Datum an alle schicken (Variante: Akkumulieren mit assoziativem Operator):

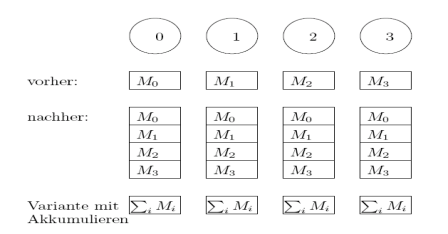

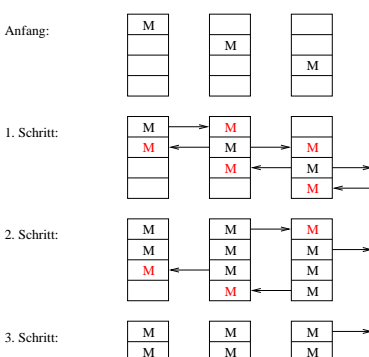

3. Schritt:

Anfang:

M M M M M M M M M M

Wir verwenden synchrone Kommunikation. Entscheide Wer sendet/empfängt durch schwarz-weiß Färbung:

M

M

M

M

M

M

M

M

# Alle-an-alle: 1D Feld, Code

```
Programm (Alle an alle auf 1D-Feld)
parallel all-to-all-1D-feld
{
     const int P;
     process \Pi[int p \in \{0, \ldots, P-1\}]
      {
           void all_to_all_broadcast(msg m[P])
            {
                 int i,
                       from left= p - 1, from right= p + 1,
                                                                             // das empfange ich
                       to_left= p, to_right= p; <br>= 1: i < P: i + 1<br>= 1 Schritte
                 for (i = 1; i < P; i + 1){
                       if ((p\%2) == 1) // schwarz/weiss Färbung
                        {
                             if (from_left \geq 0) recv(\Pi_{p-1}, m[from_left]);
                             if (to_right \geq 0) send(\Pi_{p+1}, m[to_right]);
                             if (from_right \langle P \rangle recv(\Pi_{p+1}, m[from_right]);
                             if (to_left \lt P) send(\Pi_{p-1}, m[to_left]);
                        }
                       else
                        {
                             if (to right > 0) send(\Pi_{p+1}, m[to_right]);
                             if (from_left \geq 0) recv(\Pi_{p-1}, m[from_left]);
                             if (to_left \langle P \rangle send(\Pi_{p-1}, m[to_left]);
                             if (from_right \langle P \rangle recv(\Pi_{p+1}, m[from_right]);
                        }
```
. . .

#### Alle-an-alle: 1D Feld, Code

```
Programm (Alle an alle auf 1D-Feld cont.)
parallel all-to-all-1D-feld cont.
{
                      . . .
                      from_left−−; to_right−−;
                      from right++; to left++;
                }
           }
           . . .
           m[p] = Das ist von p!";
           all to all broadcast(m);
           . . .
      }
}
```
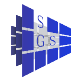

#### Alle-an-alle: 1D Feld, Laufzeit

• Für die Laufzeitanalyse betrachte P ungerade,  $P = 2k + 1$ :

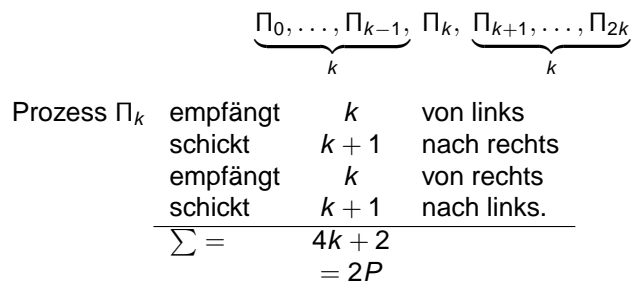

**O** Danach hat  $\Pi_k$  alle Nachrichten. Nun muss die Nachricht von 0 noch zu 2k und umgedreht. Dies dauert nochmal

$$
\begin{array}{ccc}\n & \text{(} & \text{K} & -1 \text{)} \\
 \text{Entfernung} & & 2 & + & 1 & = 2k - 1 = P - 2 \\
 & & \text{senden u.} & & \text{der Letzte} \\
 & & \text{empfangen} & & \text{empfängt nur} \\
 \text{also haben wir}\n \end{array}
$$

$$
T_{all-to-all-array-1d} = (t_s + t_h + t_w \cdot n)(3P - 2)
$$

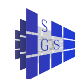

#### Alle-an-alle: Hypercube

Der folgende Algorithmus für den Hypercube ist als Dimensionsaustausch bekannt und wird wieder rekursiv hergeleitet.

Beginne mit  $d = 1$ :

Bei vier Prozessen tauschen erst 00 und 01 bzw 10 und 11 ihre Daten aus, dann tauschen 00 und 10 bzw 01 und 11 jeweils zwei Informationen aus

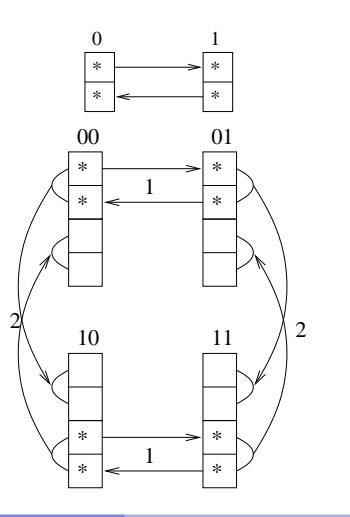

#### Alle-an-alle: Hypercube

```
void all_to_all_broadcast(msg m[P]) {
           int i, mask = 2^d - 1, q;
          for (i = 0; i < d; i + 1)q = p \oplus 2^i;if (p < q) { \qquad \qquad \qquad // wer zuerst?
                        \mathsf{send}(\Pi_q, m[p\&mask], \dots, m[p\&mask + 2^i-1]);{\sf recv}(\Pi_q,m[q\&\textit{mask}],\ldots,m[q\&\textit{mask}+2^i-1]);}
                 else {
                        {\sf recv}(\Pi_q,m[q\&\textit{mask}],\ldots,m[q\&\textit{mask}+2^i-1]);\mathsf{send}(\Pi_q, m[p\&mask], \dots, m[p\&mask + 2^i-1]);}
                  \mathsf{mask} = \mathsf{mask} \oplus 2^i;}
    }
```
**o** Laufzeitanalyse:

$$
T_{all-to-all-bc-hc} = \sum_{\substack{\text{send } u. \\ \text{receive}}} \sum_{i=0}^{ld P-1} t_s + t_h + t_w \cdot n \cdot 2^i =
$$
  
= 2ld P(t\_s + t\_h) + 2t\_w n(P - 1).

● Für große Nachrichten hat der HC keinen Vorteil: Jeder muss *n* Worte von jedem empfangen, egal wie die Topologie aussieht.

# Einer-an-alle indiv. Nachrichten: Hypercube, Prinzip

**Prozess 0 schickt an jeden eine Nachricht, aber an jeden eine andere!** 

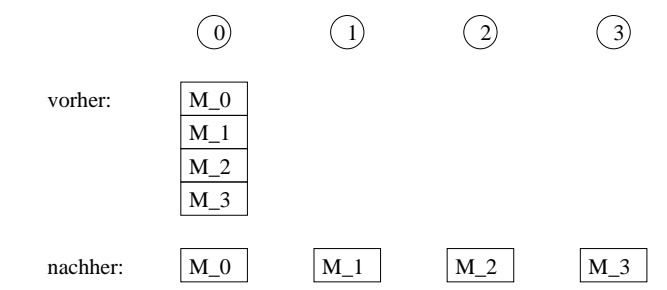

- $\bullet$ Beispiel ist die Ein/Ausgabe in eine Datei.
- Der Abwechslung halber betrachten wir hier mal die Ausgabe, d.h. alle-an-einen 0 mit persönlichen Nachrichten.
- Wir nutzen die altbekannte Hypercubestruktur:

Wurzel:

\n
$$
\begin{array}{c|c}\n000 - 010 & 100 - 110 \\
\hline\n001 & 011 & 101 & 111\n\end{array}
$$

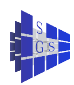

# Einer-an-alle mit indiv. Nachrichten: Hypercube, Code

Programm (Einsammeln persönlicher Nachrichten auf dem Hypercube) **parallel** all-to-one-personalized

```
const int d, P = 2^d;
process \Pi[int p \in \{0, ..., P - 1\}]{
      void all_to_one_pers(msg m) {
           int mask, i, q, root;
           // bestimme p's Wurzel: Wieviele Bits am Ende sind Null?
            mask = 2^d - 1;for (i = 0; i < d; i++){
                  \mathsf{mask} = \mathsf{mask} \oplus 2^i;if (p\&mask \neq p) break;
           }//p = p_{d-1} \ldots p_{i+1}\checkmarkzuletzt 0 gesetzt in i-1, \ldots, 0mask
                                                    0 \ldots 0if (i < d) root = p \oplus 2^d; // meine Wurzelrichtung
           // eigene Daten
           if (p == 0) selber-verarbeiten(m):
           else send(root,m); \frac{1}{2} // hochgeben
```
. . .

{

}

# Einer-an-alle mit indiv. Nachrichten: Hypercube, Code

Programm (Einsammeln persönlicher Nachrichten auf dem Hypercube cont.) **parallel** all-to-one-personalized cont. {

> // arbeite Unterbäume ab:  $mask = 2^d - 1;$ **for**  $(i = 0; i < d; i + +1)$  $\mathsf{mask} = \mathsf{mask} \oplus 2^i; q = p \oplus 2^i;$ **if**  $(p\&mask == p)$ //  $p_{d-1} \ldots p_{i+1}$  $\leftharpoondown$  $i=1,\ldots,0$ //  $q = p_{d-1} \ldots p_{i+1} 1$  $\leftharpoondown$ <sup>i</sup>−1,...,<sup>0</sup>  $\mathbb{N} \Rightarrow$  ich bin Wurzel eines HC der Dim.  $i + 1!$ **for**  $(k=0; k< 2^l; k++)$  { **recv**( $\Pi_a$ ,*m*); **if**  $(p == 0)$  verarbeite $(m)$ ; **else send**(Π<sub>root</sub>,m); } }

} } }

. . .

#### Einer-an-alle m. indiv. Nachrichten: Laufzeit, Varianten

Für die Laufzeit hat man für grosse (n) Nachrichten

$$
T_{all-to-one-pers} \geq t_w n(P-1)
$$

wegen dem Pipelining.

Einige Varianten sind denkbar:

- **Individuelle Länge der Nachricht: Hier sendet man vor verschicken der** eigentlichen Nachricht nur die Längeninformation (in der Praxis ist das notwendig  $\rightarrow$  MPI).
- **beliebig lange Nachricht (aber nur endlicher Zwischenpuffer!): zerlege** Nachrichten in Pakete fester Länge.
- $\bullet$  sortierte Ausgabe: Es sei jeder Nachricht  $M_i$  (von Prozess i) ein Sortierschlüssel k<sub>i</sub> zugeordnet. Die Nachrichten sollen von Prozess 0 in aufsteigender Reihenfolge der Schlüssel verarbeitet werden, ohne dass alle Nachrichten zwischengepuffert werden.

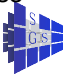

Einer-an-alle m. indiv. Nachrichten: Laufzeit, Varianten

● Bei sortierter Ausgabe folgt man der folgenden Idee:

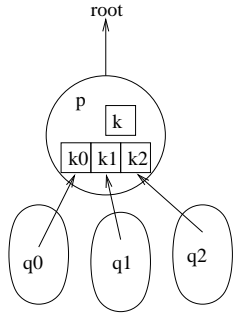

habe drei "Untergebene",  $q_0, q_1, q_2$ , die für ganze Unterbäume stehen. Jeder q<sub>i</sub> sendet seinen nächst kleinsten Schlüssel an p, der den kleinsten Schlüssel raussucht und ihn seinerseits, mitsamt der inzwischen übertragenen Daten, weitergibt.

<span id="page-20-0"></span>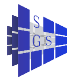